$\cdot$  7.7.7.

# **Hochschule Augsburg University of Applied Sciences**

Fakultät Maschinenbau und Verfahrenstechnik Masterstudiengang Maschinenbau

# **Anleitung zur Anfertigung der Masterarbeit Im Masterstudiengang Maschinenbau**

Als Abschluss Ihres Masterstudiums haben Sie eine Masterarbeit anzufertigen. Der folgende Text soll Ihnen als Leitfaden dafür dienen. Bei offenen Fragen bzw. in Zweifelsfällen wenden Sie sich unbedingt rechtzeitig an den Studiengangsleiter bzw. (falls bereits feststehend) an die/den betreuenden Professor/in.

# **Vorbemerkung:**

<span id="page-0-2"></span>Eine **Masterarbeit**, auch mit **Master-Thesis** (englisch *master's thesis*) bezeichnet, ist international eine wissenschaftliche (oder künstlerische) Arbeit, die für den Abschluss eines Master-Studienganges verfasst wird. Die Masterarbeit dient dabei im Allgemeinen als Nachweis darüber, dass die/der Absolvent/in in der Lage ist, eine wissenschaftliche Arbeit selbständig, aber unter Betreuung zu verfassen.<sup>[1](#page-0-0)</sup> Mit der Masterarbeit soll die Fähigkeit nachgewiesen werden, "...innerhalb einer vorgegebenen Frist ein Problem aus dem jeweiligen Fach selbständig nach wissenschaftlichen Methoden zu lösen".<sup>[2](#page-0-1)</sup> Dabei sollen insbesondere theoretisches Wissen und die im Studium angeeigneten Kenntnisse auf ein konkretes und in der Regel an der Praxis orientiertes Problem angewendet und Erkenntnisse daraus gezogen werden.

<span id="page-0-3"></span>Im Masterstudiengang Maschinenbau an der Hochschule Augsburg (HSA) ist die Masterarbeit einschließlich ihrer Präsentation und Diskussion mit 30 Credit Points (ECTS) bewertet und führt letztlich zum Titel "Master of Engineering". Dementsprechend soll sie im Niveau deutlich über dem der Bachelor-Arbeit im grundständigen Studium und auch über dem der früheren Diplomarbeit in einem Fachhochschulstudiengang liegen. Im Vergleich zur Bachelorarbeit, in der schwerpunktmäßig Fakten aufbereitet und referiert werden, verlangt die Masterarbeit Problemlösungen, die mit wissenschaftlichen Methoden erarbeitet werden. Dabei sind ein vergleichsweise hoher wissenschaftlicher Anspruch zu stellen und ein höherer Grad an Selbständigkeit von der Problemfindung bis zum Abschluss der Arbeit zu verlangen.

<span id="page-0-0"></span>[<sup>1</sup>](#page-0-2) http://de.wikipedia.org/wiki/Masterarbeit, 29.03.2012

<span id="page-0-1"></span>Ländergemeinsame Strukturvorgaben / Beschluss der Kultusministerkonferenz vom 10. Oktober [2](#page-0-3) 2003 i.d.F. vom 15. Juni 2007

# **Themen und Inhalte vom Masterarbeiten**

Die Themen von Masterarbeiten sollen sich an typischen ingenieurtechnischen Problemstellungen, die in der Praxis von "Master of Engineering" bearbeitet werden, orientieren. Aufgrund der Bewertung mit 30 CP ist von einem durchschnittlichen Zeitaufwand von der ersten Definition der Aufgabenstellung bis zur Abgabe der fertigen Arbeit von etwa 900 Zeitstunden auszugehen.

Inhaltlich kann eine Masterarbeit sowohl theoretischer als auch konstruktiver oder experimenteller Natur sein. Häufig wird sie eine Kombination aus theoretischer und experimenteller oder theoretischer und konstruktiver Aufgabenstellung sein. Eine reine Recherchearbeit ("Literaturrecherche") wird den Ansprüchen an eine ingenieurtechnische Masterarbeit i. A. nicht genügen.

### **Theoretische Themenstellungen (Aufgaben):**

Berechnung/Simulation **Ergebnisse Fehlerbetrachtung** Interpretation

## **Experimentelle Themenstellungen (Aufgaben):**

Versuchsanlage Design of Experiments Durchführung **Ergebnisse** Fehlerrechnung Interpretation

# **Wie komme ich zum einem Thema für meine Masterarbeit?**

Masterarbeiten sind bevorzugt an der Hochschule Augsburg, können aber auch an einer anderen Hochschule bzw. Universität im In- und Ausland als auch in Unternehmen oder öffentlichen Einrichtungen ebenfalls im In- und Ausland angefertigt werden. Das Anfertigen einer Masterarbeit außerhalb der Hochschule Augsburg bedarf grundsätzlich vorab, dass sich ein/n Betreuer/in an der Hochschule Augsburg bereit erklärt, die Arbeit zu betreuen sowie der Genehmigung durch Studiengangsleitung und Prüfungskommission.

Ein Rechtsanspruch auf das Anfertigen der Masterarbeit außerhalb der Hochschule Augsburg besteht nicht!

Gemäß Bayerischer RaPO hat jeder Studierende den Anspruch innerhalb 6 Wochen nach Erfüllung der Zulassungsbedingungen für die Masterarbeit den Anspruch, auf Antrag ein Thema gestellt zu bekommen. In der Regel suchen Sie sich aber das Thema Ihrer Neigung und Wahl selbst.

Viele DozentInnen der Fakultät bieten Themenstellungen für Masterarbeiten zur Betreuung an. Sie finden diese auf den jeweiligen Homepages und/oder in den Schaukästen vor den Büros. Falls Sie ein solches Thema interessiert, wenden Sie sich direkt an die/den jeweiligen Betreuer/in. Ferner treten ständig Unternehmen an die Fakultät heran und bieten Ihrerseits Themen für Masterarbeiten an. Diese Themen werden in einem Ordner im Sekretariat, den Sie während der Sekretariatsöffnungszeiten einsehen können, gesammelt bzw. teilweise auch in Schaukästen veröffentlicht. Bei Interesse wenden Sie sich an den jeweils angegebenen Ansprechpartner. Sie können sich aber auch selbst ein Thema überlegen bzw. in einem Unternehmen, einer Hochschule, einer öffentlichen Einrichtung etc. suchen. Sie müssen sich dann aber auch eine/n Professor/in an der Fakultät selbst suchen, die/der bereit ist, diese Arbeit zu betreuen. Ein Rechtsanspruch darauf besteht ausdrücklich nicht! In Ausnahmefällen kann es tatsächlich sein, dass Sie niemanden finden, der das von Ihnen vorgeschlagene Thema betreut. In diesem Fall können Sie es dann auch nicht als Masterarbeit anmelden.

Grundsätzlich liegt das Urheberrecht an Ihre Masterarbeit bei Ihnen. Mit Abgabe der Masterarbeit als Prüfungsleistung räumen Sie jedoch der Hochschule Augsburg ein nicht-kommerzielles, räumlich und zeitlich uneingeschränktes Nutzungsrecht für Forschung und Lehre ein. Vor allem bei Arbeiten in der Industrie entsteht dadurch häufig ein Konflikt mit der von den Unternehmen verlangten Geheimhaltung bzw. Vertraulichkeit. Ein in der Arbeit angebrachter "Sperrvermerk" ist für die HSA unverbindlich und genügt i. A. nicht. In diesen Fällen besteht die Möglichkeit, dass zwischen dem Unternehmen und der Hochschule Augsburg eine Geheimhaltungsvereinbarung (GHV) vor Beginn der Arbeit abgeschlossen. Das Justiziariat der HSA stellt zu diesem Zweck einen Vertragsentwurf zur Verfügung:

[www.hs-augsburg.de/einrichtung/justiziariat/](http://www.hs-augsburg.de/einrichtung/justiziariat/geheimhaltungsvereinbarung_pruefungsarbeiten.doc) **[geheimhaltungsvereinbarung](http://www.hs-augsburg.de/einrichtung/justiziariat/geheimhaltungsvereinbarung_pruefungsarbeiten.doc)**\_pruefungsarbeiten.doc

Inhaltlich davon abweichende Vertragstexte, wie sie oft die Firmen vorlegen, werden i.d.R. vom Justiziariat der HSA nicht akzeptiert. Eine eventuelle GHV muss zwingend vor Beginn der Arbeit abgeschlossen wird. Andernfalls haben Sie keinen Rechtsanspruch auf Abschluss einer solchen GHV durch die HSA.

# **Zulassung zur Masterarbeit, Anmeldung und formaler Ablauf**

Sobald Sie die Zulassungskriterien zur Masterarbeit (siehe Studien- und Prüfungsordnung) erfüllt, ein Thema mitsamt Betreuer gefunden haben und mit der Arbeit beginnen wollen, holen Sie sich das Anmeldeformular aus dem Sekretariat, füllen es aus und lassen sich vom Prüfungsamt darauf bestätigen, dass die Zulassungsbedingungen erfüllt haben. Anschließend legen Sie das Formular zusammen mit einem Expose der Masterarbeit (siehe Muster in Anlage 3 bzw. Vorlage zum Download) Ihrem Betreuer zum Gegenzeichnen vor und geben es dann im Sekretariat ab<sup>[3](#page-2-0)</sup>. In ihrer nächsten Sitzung entscheidet die Prüfungskommission

<span id="page-2-1"></span><span id="page-2-0"></span>Anträge ohne ausgefülltes und unterschriebenes Expose werden abgelehnt! [3](#page-2-1)

auf Vorschlag der Studiengangsleitung darüber, und Sie erhalten die endgültige Zulassung mit Angabe des Abgabetermins per Post.

Registrieren Sie sich spätestens jetzt auf der eLearning-Plattform Moodle für den Begleitkurs zur Masterarbeit. Das jeweilige Password erhalten Sie vom Studiengangsleiter auf Anfrage per Mail.

Masterkollquium:

Bestandteil der Masterarbeit ist jeweils auch eine Abschlusspräsentation (Dauer ca. 20 Minuten) mit anschließender wissenschaftlicher Diskussion (ca. 10 Minuten) Ihrer Arbeit in einem Masterkolloquium. Dazu finden 5 bis 6 Masterkolloquien gleichmäßig über das Jahr verteilt obligatorisch an der Hochschule Augsburg statt. Die Termine dazu werden jeweils rechtzeitig vorab in Moodle und durch Aushang bekannt gegeben. Melden Sie sich spätestens 2 Wochen vor dem jeweiligen Termin verbindlich für die Präsentation Ihrer Arbeit auf Moodle an. Spätestens zu diesem Zeitpunkt müssen Sie Ihre abgeschlossene Masterarbeit der Hochschule vorgelegt haben. Darüber hinaus ist die Teilnahme an den Masterkolloquien für alle Studierende im 3. Studiensemester Pflicht (auch wenn sie selbst nicht vortragen!

# **Qualitätskriterien für Masterarbeiten**

Eine (ingenieurtechnische) Masterarbeit soll – wie jede wissenschaftliche Arbeit sachlich korrekt und objektiv sein. Sämtliche Inhalte und getroffenen Aussagen müssen sachlich belegt, z. B. durch Versuchs- oder Rechenergebnisse, Literaturzitate, empirische Erhebungen o. ä., sowie für den Leser nachvollziehbar dargestellt und überprüfbar sein. Eine Masterarbeit ist jedoch kein Lehrbuch! Allgemein in der jeweiligen Fachdisziplin bekannte Sachverhalte sollen nicht darin "wiederholt" werden.

Eine empfehlenswerte Darstellung zum "wissenschaftlichen Arbeiten" und den Qualitätskriterien findet sich z. B. in: Heesen, Bernd, Wissenschaftliches Arbeiten, Springer-Verlag Berlin-Heidelberg, 2010.

# **Aufbau und Gestaltung von Masterarbeiten**

# **Aufbau einer Masterarbeit:**

- 1. Deckblatt
- 2. Vorwort
- 3. Inhaltsverzeichnis
- 4. Aufgabenstellung
- 5. Hauptteil
- 6. Zusammenfassung
- 7. Literaturverzeichnis
- 8. Anhang
- 9 Rechtsverbindliche Erklärung

### **Deckblatt (Vorlage siehe Anhang)**

Auf dem Deckblatt müssen Thema der Arbeit, Name des Verfassers, sowie des Betreuers und Abgabedatum aufgeführt sein. Das Deckblatt dieser Richtlinie zeigt bereits die geeignete Schrift, Schriftgröße und Raumeinteilung.

### **Vorwort**

Private Vorworte bzw. Widmungen sollten Sie auf Ihre eigenen Exemplare der Masterarbeit beschränken. Das Vorwort in den offiziellen Ausfertigungen (Dank an Firmen usw.) stimmen Sie mit Ihrem Betreuer ab.

### **Inhaltsverzeichnis**

Das Inhaltsverzeichnis muss sauber und übersichtlich gegliedert sein und sollte alle Kapitel sowie Unterpunkte und Seitennummern enthalten. Fettdruck der Überschriften und Einrücken der Unterpunkte verbessern die Übersicht. Technische Dokumentationen werden numerisch gegliedert. Achten Sie darauf, dass sich der formale Aufbau des Inhaltsverzeichnisses konsequent in Ihrer Arbeit widerspiegelt!

### **Aufgabenstellung**

Am Anfang der Arbeit steht die Aufgabenstellung. Bis auf wenige Ausnahmen ist die Aufgabenstellung zugleich die beste Einleitung. Besprechen Sie Ihren Entwurf mit Ihrem Betreuer und legen Sie Ihm die Endfassung zur Korrektur vor!

### **Hauptteil:**

Ihre Masterarbeit soll lt. Studien- und Prüfungsordnung zeigen, dass Sie in der Lage sind, ein Problem vertieft unter Anwendung wissenschaftlicher Methoden und Vorgehensweisen zu bearbeiten. Das beginnt beim Studium der einschlägigen Literatur. In einem Kapitel "Stand der Technik" sollten Sie sich mit den neuesten wissenschaftlichen Erkenntnissen, der technischen Entwicklung und dem aktuellen Stand des Wissens auf dem Gebiet der Arbeit auseinander setzen. Achten Sie dabei auf korrektes Zitieren der Quellen (vgl. Literaturverzeichnis).

Überlegen Sie genau, in welche Kapitel Sie den Hauptteil gliedern. Meist ergibt sich bereits aus dem zeitlichen Ablauf der Arbeit eine zweckmäßige Gliederung. Eine schlechte Gliederung verursacht häufige Wiederholungen und/oder viele Querverweise auf andere Kapitel, die Ihre Arbeit unübersichtlich machen!

Die Zusammenfassung stellt den gesamten Inhalt Ihrer Arbeit knapp und präzise dar. Bei Bewerbungen werden viele nur diesen Teil Ihrer Arbeit lesen und das übrige durchblättern. Daher sollten Sie dieses Kapitel besonders sorgfältig ausführen. Abbildungen (evtl. eigens für die Zusammenfassung erstellt) und Tabellen ermöglichen eine knappe Darstellung. Natürlich führen Sie hier auch alle wichtigen Ergebnisse Ihrer Arbeit auf. Achten Sie eine möglichst allgemein verständliche Darstellung.

Sollte Ihre Arbeit gezeigt haben, dass noch weitere Untersuchungen, ggf. mit anderen Methoden wichtig wären, oder auf Ihrem Gebiet noch weitere interessante Aufgaben zu lösen wären, widmen Sie dem ein eigenes Kapitel, z.B. mit der Überschrift "Ausblick" und entlasten Sie so die Zusammenfassung.

Fachausdrücke, Abkürzungen und Begriffe, die für das Verständnis der Arbeit wichtig sind, sowie verwendete Formelzeichen und Einheiten müssen in einem eigenen Kapitel vorab geklärt bzw. definiert werden. Abkürzungen sollten in Überschriften oder gar im Titel der Arbeit vermieden werden. Überschriften, Bildunterschriften,

Tabellenüberschriften sollen kurz (maximal eine Zeile), treffend und allgemein verständlich sein. Achten Sie darauf, dass das Thema Ihrer Arbeit auf dem Deckblatt auch für weniger Fachkundige noch gut verständlich und nicht länger als 10 Worte ist!

### **Literaturverzeichnis**

Jede verwendete Literaturquelle muss in einem Verzeichnis angegeben und im Text Ihrer Arbeit korrekt zitiert werden (vgl. "Rechtsverbindliche Erklärung"). Wörtliche Zitate kennzeichnen Sie mit Anführungszeichen und am Ende durch den Namen des Autors und die Nummer, unter der Sie diese Quelle in Ihrem Literaturverzeichnis aufführen. Auch Fehler sind zu übernehmen und durch (!) zu kennzeichnen. Lassen Sie unwichtige Teile aus, kennzeichnen Sie diese mit […]. Bei sinngemäßen Zitaten wird der Autor und die Nummer genannt.

Internetseiten sind immer auszudrucken, mit genauer Zugriffszeit zu versehen (der Inhalt kann sich sehr schnell ändern) und der Arbeit beizufügen.

### Beispiel:

So berichtet Virtruv [1] von Ktesibios, der im 3. Jh. V. Chr. eine Kolbenpumpe mit zwei Zylindern erfunden hat. 1588 beschreibt Ramelli [2] eine Flügelzellenpumpe. Um 1604 beschreibt Johannes Kepler [3] die von ihm erfundene Zahnradpumpe und weist darauf hin, dass für diese Pumpenart keine Ventile nötig sind. Später wird diese Pumpe unter dem Namen "Theatri Machinarum Hydraulicarum" beschrieben.

Literaturverzeichnis:

[1] Virtruv: Zehn Bücher der Architektur. Wiss. Buchgesellschaft, Darmstadt 1981, S. 189 bis 491

[2] Ramelli, A.**:** Le diverse et artificiose machine. Paris 1588. Schatzkammer Mechanischer Künste, Deutsche Ausgabe 1620

[3] Gerlach, W.; List, M.: Johannes Kepler, Dokumente zu Lebzeiten und

Lebenswerk, Ehrenwirth-Verlag, München 1971

[4] Leupold, J.**:** Theatri Machinarum Jydraulicarum. Verlag Chr. Zunkel, Leipzig 1724

### Verschiedene Quellenangaben

(Rechts neben der Quellenangabe steht in Punkt 10 Fettdruck, um welche Art es sich handelt, z.B. **Buch** oder **Zeitschriftenartikel**. Dieser Text dient nur zur Information! Er ist NICHT Bestandteil der Quellenangabe! Weitere Beispiele finden Sie in allen guten Fachbüchern.)

[5] Mayr, M.: Technische Mechanik. **Buch** 

6. Aufl. München, Wien: Carl Hanser Verlag 2008

[6] Bolling, I.: Bodenverdichtung und Bereifung bei landwirtschaftlichen Fahrzeugen.

Landtechnik 39. Jg. (1984) H. 10, S 449 bis 452 **Zeitschriftenartikel** 

[7] Schlägel, M.: Unterwasserfahrzeuge. Vorlesungsskriptum.

Hochschule Augsburg SS 2010 **Skriptum** 

[8] Rieg, F.: Kostenwachstumsgesetze für Baureihen.

Diss. TH Darmstadt 1982 **Dissertation** 

[9] DIN ISO 8015 (12.92): Technische Zeichnungen; Tolerierungsgrundsätze **Norm** 

[10] VDI 2223 (01.04): Methodisches Entwerfen technischer Produkte **VDI-Richtlinie** 

[11] VBG 12 (01.93): UVV Fahrzeuge **Unfallverhütungsvorschrift** 

[12] Derhake, T.: Konstruktionsmanagement im Sondermaschinenbau.

In: Proc. Of the Int. Conf. on Eng. Design 1995, Vol. 4, S. 400 bis 408

### **Kongress, Tagung**

[12] Argus Ettlingen: Kupplungs-Katalog K7 **Katalog, Firmenschrift** 

#### **mündliche Information**

[13] Meier, A.: mündliche Auskunft vom 08.05.2012

### **Anhang**

Zeichnungssätze, Diagramme, Disketten, CD-ROMs, Ausdrucke von Rechen-

programmen, Korrespondenz mit Firmen (Adressen, Ansprechpartner!), Messprotokolle, Internetseiten usw. würden den Hauptteil nur überladen, machen ihn unhandlich oder stören beim Binden Ihrer Arbeit. Andererseits sind diese Dinge für den Betreuer und/oder Studenten, die auf Ihrer Arbeit aufbauen, von großem Wert. Besprechen Sie mit Ihrem Betreuer, welche Materialien Sie auf eine CD-ROM mit der Bezeichnung "Anhang" brennen und der Arbeit beifügen können.

Anleitung zur Anfertigung von Masterarbeiten im Studiengang Maschinenbau Seite 8 von 13 Seiten

## **Rechtsverbindliche Erklärung**

Nach der Zusammenfassung und dem Literaturverzeichnis ist eine Seite mit folgender Erklärung abzugeben:

*Ich versichere, dass ich die Masterarbeit selbstständig verfasst, noch nicht anderweitig für Prüfungszwecke vorgelegt, keine anderen als die angegebenen Quellen oder Hilfsmittel benützt sowie wörtliche und sinngemäße Zitate als solche gekennzeichnet habe.* 

*…………………………. ……………….. …………………………….. (Ort) (Datum) (Unterschrift)* 

# **Gestaltung (Layout) der Masterarbeit:**

Achten Sie auf eine saubere äußere Form und auf die Rechtschreibung! Alle im Masterstudiengang Maschinenbau angefertigten Masterarbeiten sollen das gleiche äußere Erscheinungsbild auf weisen. Halten Sie sich deshalb unbedingt an das im Folgenden beschriebene Layout:

### **Typografie:**

Die Hochschule Augsburg hat die serifenfreie Schrift Arial bzw. Helvetica als Standardschriftart. Die Masterarbeit sollte deshalb durchgängig in dieser Schriftart geschrieben werden. Der Fließtext ist in der Schriftgröße 12pt mit einfachem Zeilenabstand im Blocksatz zu formatieren. Zum Hervorheben benutzen Sie entweder *Kursivschrif*t oder **Fettdruck** (Vorsicht: Unterstreichen, GROSSGESCHRIEBENES, S P E R R E N ist unübersichtlich und wird im modernen Layout nicht mehr eingesetzt!

Achten Sie auf ausreichende Seitenränder: links 3 cm damit der Text auch nach dem Binden noch ganz lesbar ist, rechts, oben und unten genügen 2 cm. Rund um Abbildungen sollte ebenfalls ein Rand vorgesehen werden.

### **Seitenlayout:**

Das Layout des Titelblatts von Abschlussarbeiten an der Hochschule Augsburg ist vorgeschrieben (Siehe Anhang "Gestaltung des Titelblatts"). Für die Folgeseiten Ihrer Masterarbeit halten Sie sich bitte an die im Anhang "Gestaltung der einzelnen Seiten" vorgegebene Formatierung. Bedenken Sie dabei, dass das gedruckte und von Ihnen abzugebende Prüfungsexemplar Ihrer Masterarbeit einseitig ausgedruckt wird (damit die Rückseite jeweils für Korrekturanmerkungen zur Verfügung steht).

**Kapitelnummerierung: X. Hauptkapitel** (16 Punkt fett) **X.Y. Kapitel** (14 Punkt fett) **X.Y.Z. Unterkapitel** (12 Punkt fett) Fließtext (12 Punkt mager) für Sonderfälle steht noch die *Kursivschrift* (12 Punkt kursiv, mager) zur Verfügung.

### **Text, Bild, Tabelle**

Abbildungen (Grafik, Foto, Strichzeichnung, Diagramm) beleben die Arbeit, müssen aber in den Text eingebunden werden. Links unter der Abbildung steht die Bildunterschrift:

**Bild 5.2** Bildtitel (kurz und treffend) in der Schriftgröße 10 Punkt.

Die Nummer wird fett gedruckt und sollte kapitelweise vergeben werden (z.B. 2tes

Bild im Kapitel 5). Damit erleichtern Sie sich Änderungen! Im Text kann nun das Bild über seine Nummer angesprochen werden (vgl. Bild 5.2) Achten Sie darauf, dass das Bild auf der Seite steht, auf welcher der Text am meisten darüber aussagt (Umblättern vermeiden). Jedes Bild ist im laufenden Test an geeigneter Stelle mit der Bildnummer und der Hauptaussage zu erwähnen. Gleiches gilt für Tabellen.

Tabellen erhalten links oben eine Überschrift:

**Tab. 5.1** Tabellentitel (kurz und treffend) (10 Punkt, vgl. Bild).

Mit Tabellen kann man viele Inhalte verdichtet und übersichtlicher darstellen und damit den übrigen Text entlasten.

Fotos, Diagramme, Tabellen und Bilder sind so zu gestalten, dass ein Reproduktion auf einem Kopierer und/oder schwarz-weiß Drucker ohne Informationsverlust möglich ist.

### **Gleichungen**

Gleichungen müssen grundsätzlich fortlaufend bzw. kapitelweise nummeriert werden. Für Gleichungen bieten die meisten Textsysteme Editoren an. Achten Sie auf die korrekten Formelzeichen (z.B. "P" für Leistung; "σ" für Spannung).

# **Abzugebende Exemplare der Masterarbeit:**

Von Ihrer Masterarbeit haben Sie ein Exemplar ("Prüfungsexemplar") in gedruckter und gebundener Fassung (gfs. mit auf CD-ROM gebranntem Anhang) sowie eine Version als pdf-Datei einschließlich des gesamten Anhangs abzugeben.

### **Gedruckte Fassung:**

Die Arbeit ist einseitig gedruckt und klebegebunden abzugeben. Das Deckblatt ist in transparenter Folie auszuführen, sodass das Titelblatt von außen lesbar ist. Für einen evtl. auf CD gebrannten Anhang ist auf dem hinteren Umschlagblatt eine Tasche einzukleben und dort die CD einzustecken. Im Copyshop der Hochschule Augsburg können Sie Ihre Arbeit kopieren und mit Klebebindung fertig stellen lassen. Der schmale Rücken der gebundenen Arbeiten ist mit dem Titel, dem Verfasser und dem Abgabedatum zu versehen. Der Text muss gut auf dem Rücken haften und von rechts lesbar sein, wenn die Arbeit mit der Titelseite nach rechts im Regal steht.

### **pdf-Fassung:**

Die gesamte Arbeit einschließlich aller Anhänge sowie der Präsentation für das Masterkolloquium ist zusätzlich in ein pdf-Dokument zu konvertieren und auf DVD gebrannt zusammen mit dem gedruckten Exemplar abzugeben.

Achtung: Bitte geben Sie die Masterarbeit (gedruckte Fassung + pdf-Version) nicht bei Ihrem Betreuer sondern im Fakultätssekretariat unter Einhaltung der Abgabefrist ab.

# **Bewertung der Masterarbeit:**

In die Bewertung der Masterarbeit fließen folgende Kriterien mit folgenden Gewichten ein:

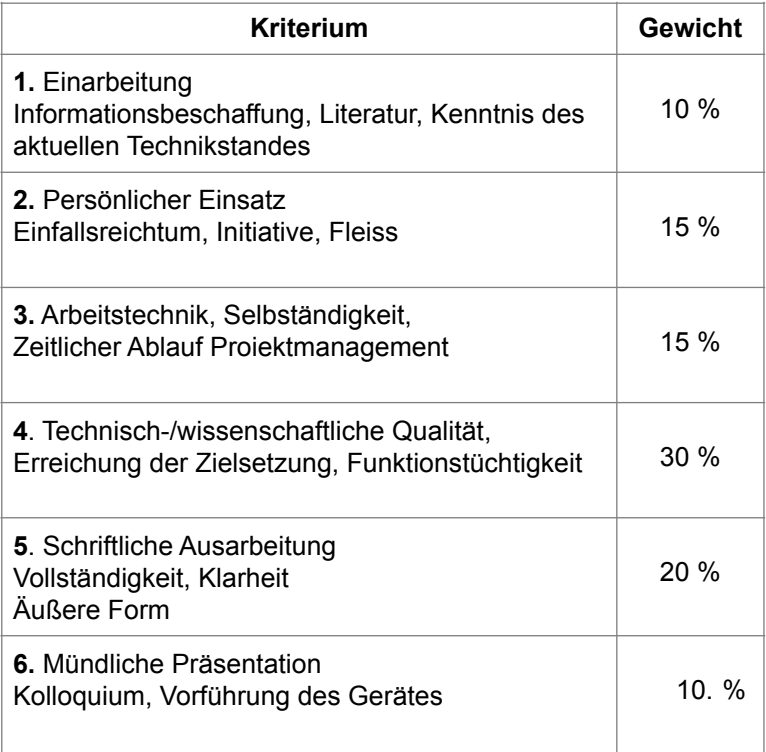

Jedes dieser Kriterien wird mit einer Note zwischen 1,0 (hervorragend) und 5,0 (ungenügend) bewertet. Die Abstufung zwischen den Noten erfolgt in Drei-Zehntel-Schritten, also  $1,0 - 1,3 - 1,7 - 2,0 - 2,3 - \ldots -3,7 - 4,0$ . Die Notenvergabe wird jeweils aussagekräftig verbal begründet.

Typischerweise richten sich die Einzelnoten nach folgenden Kriterien (ähnlich Schulnoten):

- 1,0 absolut herausragend, ohne jede Einschränkung
- 1,3 ausgezeichnet, nur minimale Abstriche
- 1,7 sehr gut, aber gewisse Abstriche/Einschränkungen
- 2,0 gut
- 2,3 gut mit Einschränkungen

etc.

Die 1,0 wird also nur für eine uneingeschränkt wirklich hervorragende Leistung vergeben!!

Anleitung zur Anfertigung von Masterarbeiten im Studiengang Maschinenbau Seite 11 von 13 Seiten

## **ANHANG: Gestaltung des Titelblatts:**

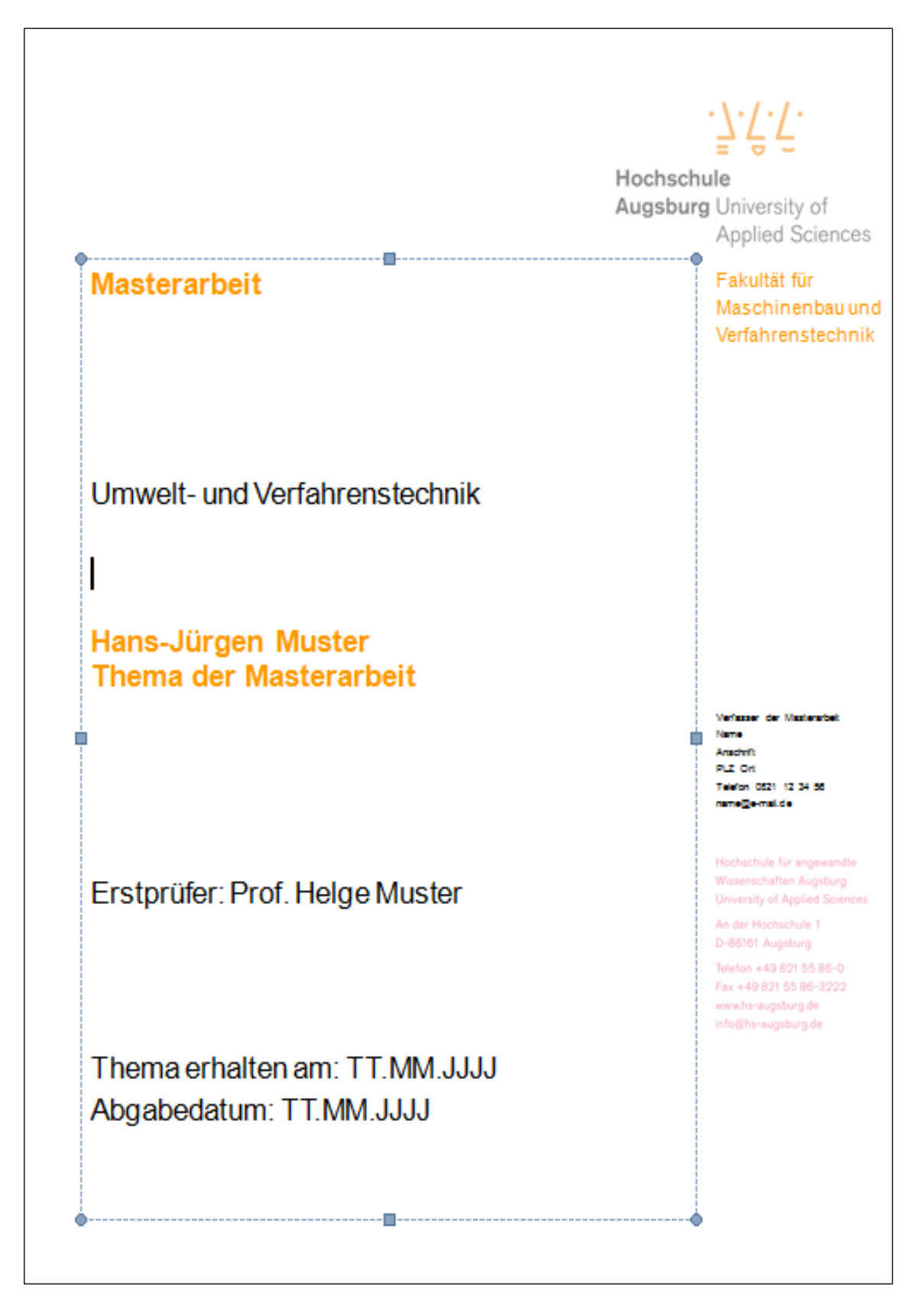

Anleitung zur Anfertigung von Masterarbeiten im Studiengang Maschinenbau Seite 12 von 13 Seiten

## **ANHANG: Gestaltung der Folgeseiten**

Logo der Firma Autor: ःโ.โ.โ (optional) Titel der Masterarbeit Hochschule<br> **Augsburg** University of<br>
Applied Sciences Seite -## -

Anleitung zur Anfertigung von Masterarbeiten im Studiengang Maschinenbau Seite 13 von 13 Seiten

# **ANHANG Expose der Masterarbeit:**